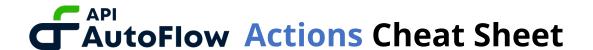

# **ACTIONS LIST**

| conditional | if   switch                                                                                                    |
|-------------|----------------------------------------------------------------------------------------------------|
| iteration   | filter   map                                                                                                    |
| scope       | break   raise   set                                                                                                    |
| api         | operation                                                                                                    |
| config      | execute   get-api   get[apis   get-client   get-clients   get-intent   get-intents   get-server   get-server-api   get-servers   get-service   get-service-operation-arguments   get-services                                                                                                    |
| database    | delete   insert   process-database-result   query   select   update                                                                                                    |
| file        | append   delete   list   mkdir   read   write                                                                                                    |
| http        | request                                                                                                    |
| ldap        | add   add-attribute   bind   delete   delete-<br>attribute   modify   search                                                                                                    |
| mqtt        | get-subsription   publish                                                                                                    |
| redis       | command                                                                                                    |
| service     | operation                                                                                                    |
| service/aws | operation                                                                                                    |
| syslog      | syslog-udp-rfc3164   syslog-udp-rfc5424                                                                                                    |
| system      | async   async-stream   command   elixir   get-os-<br>variable   log   ratelimit                                                                                                    |
| array       | add   at   chunk   concatenate   count   de- duplicate   delete   delete-at   drop   drop-every   duplicate   first   flatten   insert-at   intersection   intersperse   is-empty   is-member   join   last   maximum   minimum   minimum-maximum   not-in   random   replace-at   reverse   reverse-slice |

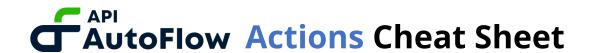

| condition      | shuffle   slice   sort   sort-by-path   split   starts-with   sum   take   take-every   take-random   to-integer   to-object   to-string   trim   union   unique   wrap  is-array   is-boolean   is-equal-to   is-float   is-integer   is-larger-than   is-larger-than-or-equal-to   is-less-than   is-less-than-or-equal-to   is-non-empty-list   is-non-empty-string   is-null   is-number   is-object   is-string |
|----------------|----------------------------------------------------------------------------------------------------|
| data           | larger   smaller                                                                                                    |
| data/binary    | 16-decode   16-encode   32-decode   32-encode   32-hex-extended-decode   32-hex-extended-encode   64-decode   64-encode   64-url-encode   base-decode   base-encode   byte-size                                                                                                    |
| data/csv       | decode   encode                                                                                                    |
| data/execution | decode   encode                                                                                                    |
| data/json      | decode   encode   to-xml                                                                                                    |
| data/jwt       | decode   encode                                                                                                    |
| data/uri       | decode   decode-query   encode                                                                                                    |
| data/xml       | decode   encode   to-json                                                                                                    |
| data/yaml      | decode   encode                                                                                                    |
| datetime       | current-date   current-day   current-monotonic-time   current-os-time   current-system-time   current-time   current-unix-time   date-compare   date-diff   datetime-add   datetime-add-to-now   datetime-compare   datetime-diff   datetime-from-unix-time   datetime-to-date   datetime-to-time   datetime-to-unix-time   now   time-compare                                                                       |
| float          | ceiling   floor   random   ratio   round   to-integer   to-string                                                                                                    |
| integer        | divide   divide-quotient   divide-remainder   random   to-array   to-float   to-string                                                                                                    |

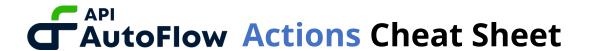

| math     | div                                                                                                    |
|----------|----------------------------------------------------------------------------------------------------|
| object   | delete   get   get-in   has-key   keys   map-key   merge   put   put-in   put-if-exist   put-if-new   split   take   to-delimited-string   values                                                                                                    |
| security | authentication-decode   auth-encode-basic   auth-encode-bearer   auth-encode-digest   authorization-decode   decrypt   encrypt   hash   mac                                                                                                    |
| string   | at   capitalize-first   concatenate   contains   downcase   duplicate   ends-with   escape   first   interpolate   join   last   length   pad-leading   pad-trailing   replace   replace-leading   replace-prefix   replace-suffix   replace-trailing   reverse   slice   split   split-at   split-by   split-by-newline   starts-with   to-float   to-integer   to-integer-by-base   trim   trim-by   trim-leading   trim-leading-by   trim-trailing   trim-trailing-by   unescape   upcase |
| uuid     | md5   random   sha1   standard                                                                                                    |
| variable | set                                                                                                    |

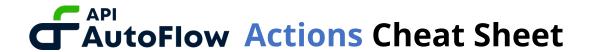

# Flow creation actions

Actions that create the flow such as IF condition, LOOP iteration, and more.

### conditional

| if     | This Action returns values that fits the condition                                                  |
|--------|----------------------------------------------------------------------------------------------------|
| switch | This Action returns values that fits on switch case. If the input value is not in the case list, it |
|        | returns the value of default.                                                                       |

### iteration

| filter | Iterate over array of data filtering for each |
|--------|-----------------------------------------------|
|        | truthy value                                  |
| map    | Iterate over array of data mapping result to  |
|        | each array position                           |

### scope

| F.    | •                                            |
|-------|----------------------------------------------|
| break | This Action breaks Operation, then returns   |
|       | results that 'Scope' on values.              |
| raise | This action will raise an exception and halt |
|       | execution.                                   |
| set   | This Action returns value which you set in   |
|       | 'Scope' Value.                               |

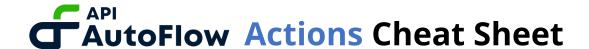

# **Actions to make Calls**

Actions used to make internal and external calls such as making a call to database using the database client.

api

| operation | This Action performs the API operation based |
|-----------|----------------------------------------------|
|           | on the input for a given API operation.      |

config

| execute      | Execute API AutoFlow Custom Flow            |
|--------------|---------------------------------------------|
|              | configuration                               |
| get-api      | Get configuration of a specified API.       |
| get[apis     | Get all API configuration.                  |
| get-client   | Get current version of the specified Client |
|              | configuration.                              |
| get-clients  | Get all Client configuration.               |
| get-intent   | Get configuration of a specified Intent.    |
| get-intents  | Get all Intent configuration.               |
| get-server   | Get current version of the specified Server |
|              | configuration.                              |
| get-server-  | Get version of OpenAPI specification        |
| api          | currently being used by the server process. |
| get-servers  | Get all Server configuration.               |
| get-service  | Get configuration of a specified Service.   |
| get-service- |                                             |
| operation-   |                                             |
| arguments    |                                             |
| get-services | Get all Service configuration.              |

database

| delete | Issue delete query to configured DB |
|--------|-------------------------------------|
|        | connection based on the information |
|        | provided                            |

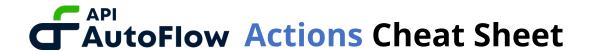

| insert    | Issue insert query to configured DB connection based on the information provided |
|-----------|----------------------------------------------------------------------------------|
| process-  |                                                                                  |
| database- |                                                                                  |
| result    |                                                                                  |
| query     | Issue query to configured DB connection                                          |
|           | based on the information provided                                                |
| select    | Issue select query to configured DB                                              |
|           | connection based on the information                                              |
|           | provided                                                                         |
| update    | Issue update query to configured DB                                              |
|           | connection based on the information                                              |
|           | provided                                                                         |

file

| append | Append content to a file            |
|--------|-------------------------------------|
| delete | Delete content to a file            |
| list   | List all the components in the path |
| mkdir  | Make a directory                    |
| read   | Read a file                         |
| write  | Write data in a file                |

http

| request | This Action returns results base on |
|---------|-------------------------------------|
|         | http/request.                       |

ldap

| add       | Add a new LDAP entry                 |
|-----------|--------------------------------------|
| add-      | Add attributes to an LDAP entry      |
| attribute |                                      |
| bind      | Bind to LDAP                         |
| delete    | Delete a new LDAP entry              |
| delete-   | Delete attributes from an LDAP entry |
| attribute |                                      |
| modify    | Modify attributes from an LDAP entry |
| search    | Search LDAP for a match              |

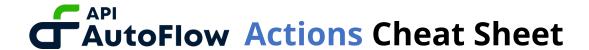

| mqtt        | get-        | Get subscription topics                       |
|-------------|-------------|-----------------------------------------------|
| inqui       | subsription | det substription topies                       |
|             | ·           | D. L.P. L. MOTT                               |
|             | publish     | Publish a new MQTT message                    |
|             |             |                                               |
| redis       | command     | This action returns the result value of the   |
|             |             | redis command based on the message you        |
|             |             | sent.                                         |
|             |             |                                               |
| service     | operation   | This Action returns your Service results.     |
|             | •           | ,                                             |
| service/aws | operation   | This Action returns your Service results from |
|             |             | AWS                                           |
|             |             | , , , , , , , , , , , , , , , , , , ,         |
| syslog      | syslog-udp- | The This Action returns a syslog message in   |
| Sysiog      | rfc3164     | RFC 3164 format based on the given input,     |
|             | 1103104     |                                               |
|             |             | and transmits the message using the UDP       |
|             |             | protocol.                                     |
|             | syslog-udp- | The This Action returns a syslog message in   |
|             | rfc5424     | RFC 5324 format based on the given input,     |
|             |             | and transmits the message using the UDP       |
|             |             | protocol.                                     |
|             |             | ,                                             |
| system      | async       | This action can asynchronously perform        |
|             |             | multiple sets of actions.                     |
|             | async-      | This action can asynchrously perform a set of |
|             | stream      | actions over an array of inputs.              |
|             | command     | This Action returns result of System          |
|             |             | command.                                      |
|             | elixir      | This Action returns result of Elixir command. |
|             | get-os-     | Used to get variables from the OS.            |
|             | variable    | 2553.13 656 141.142.153 6111 6116 65.         |
|             | log         | This Action returns a log message based on    |
|             | 108         |                                               |
|             |             | the given input, and outputs the message      |

according to the specified log 'level'.

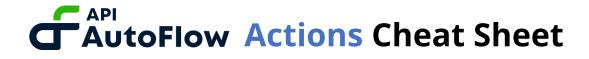

| ratelimit | This Action is used to limit the number of    |
|-----------|-----------------------------------------------|
|           | requests for a particular Action based on the |
|           | given input.                                  |

# **Actions to work with the Data**

Everything you need to work with the data.

### array

| Add an item to the end of the array.  |
|---------------------------------------|
| This action returns element of the    |
| number you selected in the array.     |
| This action divide a given array into |
| subarrays of a certain size.          |
| This Action takes two arrays and      |
| merges them into one array.           |
| This Action counts the number of      |
| values in the array.                  |
| This Action returns Array where all   |
| consecutive duplicated elements are   |
| collapsed to a single element.        |
| This Action deletes the given element |
| from Array. Returns a new Array       |
| without the element.                  |
| This Action returns a new Array by    |
| removing the value at the specified   |
| index.                                |
| This Action drops the Count of        |
| elements from Array.                  |
|                                       |

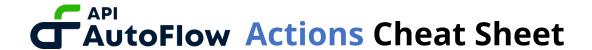

| drop-every          | This Action returns new Array of every nth element in Array dropped, starting with the first element. |
|---------------------|----------------------------------------------------------------------------------------------------|
| duplicate           | This Action duplicates the given Array 'count' times in new Array.                                    |
| first               | This Action returns the first element in Array or default if Array is empty.                          |
| flatten             | This Action returns Flattens the given Array of nested Array.                                         |
| insert-at           | This Action returns new Array with value inserted at the specified index.                             |
| intersection        | This Action returns new Array containing only elements that 'array' and 'with' have in common.        |
| intersperse         | This Action returns new Array which intersperses separator between each element of Array.             |
| is-empty            | This Action returns true or false if Array is empty or not.                                           |
| is-member           | This Action returns true or false if element exists within Array or not.                              |
| join                | This Action returns new value that joins the given Array into a string using 'separator'.             |
| last                | This Action returns the last element in Array or default if Array is empty.                           |
| maximum             | This Action returns the maximal element in Array.                                                     |
| minimum             | This Action returns the minimal element in Array.                                                     |
| minimum-<br>maximum | This Action returns the minimal and the maximal element in Array.                                     |
| not-in              | This action returns a new array of elements in 'array' that 'in' Array does not have.                 |

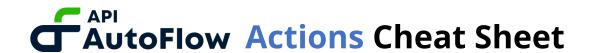

| random        | This action returns random element in       |
|---------------|---------------------------------------------|
|               | Array.                                      |
| replace-at    | This Action returns Array with a            |
|               | replaced value at the specified index.      |
| reverse       | This Action returns Array of elements       |
|               | in reverse order.                           |
| reverse-slice | This Action returns Reverses Array in       |
|               | the range from initial 'index' through      |
|               | 'count' elements.                           |
| shuffle       | This Action returns new Array with the      |
|               | elements of Array shuffled.                 |
| slice         | This Action returns a subset new Array      |
|               | of the given Array, from 'index' with       |
|               | 'count' number of elements if available.    |
| sort          | This Action returns sorted Array.           |
| sort-by-path  | This Action returns sorted Array by         |
|               | path.                                       |
| split         | This Action returns new split Array.        |
| starts-with   | This Action returns true if list starts     |
|               | with the given 'value' otherwise returns    |
|               | false.                                      |
| sum           | This Action returns the sum of all          |
|               | elements.                                   |
| take          | This Action returns new Array. Takes        |
|               | 'count' of elements from the beginning      |
|               | or the end of 'Array'.                      |
| take-every    | This Action returns new Array of every      |
|               | 'nth' element in 'Array', starting with the |
|               | first element.                              |
| take-random   | This Action returns new Array Takes         |
|               | 'count' random elements from 'Array'.       |
| to-integer    | This Action returns Integer                 |
|               | represented by the ordered.                 |
| to-object     | This Action returns Object type from        |
|               | Array.                                      |

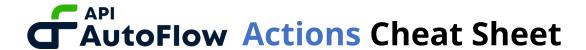

| to-string | This Action returns String represented  |
|-----------|-----------------------------------------|
|           | by the ordered.                         |
| trim      | This Action returns new Array without   |
|           | null value.                             |
| union     | This Action returns new Array           |
|           | containing all members of 'array' and   |
|           | 'with'.                                 |
| unique    | This Action returns new Array           |
|           | removing all duplicated elements.       |
| wrap      | This Action returns new Array which is  |
|           | wrapped 'value' in array if this is not |
|           | array.                                  |

### condition

| •                | This Asting and see to a second Call Coll |
|------------------|-------------------------------------------|
| is-array         | This Action returns true or false if the  |
|                  | given input is array or not.              |
| is-boolean       | This Action returns true or false if the  |
|                  | given input is boolean-type or not.       |
| is-equal-to      | This Action returns true or false if the  |
|                  | given value equals the target.            |
| is-float         | This Action returns true or false if the  |
|                  | given input is float type or not.         |
| is-integer       | This Action returns true or false if the  |
|                  | given input is integer type or not.       |
| is-larger-than   | This Action returns true or false if the  |
|                  | given value is larger than the target.    |
| is-larger-than-  | This Action returns true or false if the  |
| or-equal-to      | given value is larger than or equal to    |
|                  | the target.                               |
| is-less-than     | This Action returns true or false if the  |
|                  | given value is less than the target.      |
| is-less-than-or- | This Action returns true or false if the  |
| equal-to         | given value is less than or equal to the  |
|                  | target.                                   |
| is-non-empty-    | This Action returns true or false if the  |
| list             | given input array is empty or not.        |

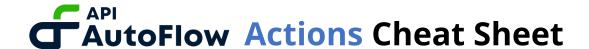

| is-non-empty- | This Action returns true or false if the |
|---------------|------------------------------------------|
| string        | given input string is empty or not.      |
| is-null       | This Action returns true or false if the |
|               | given input is null or not.              |
| is-number     | This Action returns true or false if the |
|               | given input is number or not.            |
| is-object     | This Action returns true or false if the |
|               | given input is object or not.            |
| is-string     | This Action returns true or false if the |
|               | given input is string or not.            |

#### data

| larger  | This Action compares the two values(first, second) and returns a large value. |
|---------|-------------------------------------------------------------------------------|
| smaller | This Action compares the two values(first, second) and returns a small value. |

## data/binary

| 16-decode | Decodes a base 16 encoded HEX string  |
|-----------|---------------------------------------|
|           | into a binary                         |
| 16-encode | Encodes a binary into a base 16       |
|           | encoded HEX string                    |
| 32-decode | Decodes a base 32 encoded string into |
|           | a binary                              |
| 32-encode | Encodes a binary into a base 32       |
|           | encoded string                        |
| 32-hex-   | Decodes a base 32 encoded string with |
| extended- | extended hexadecimal alphabet into a  |
| decode    | binary                                |
| 32-hex-   | Encodes a binary into a base 32       |
| extended- | encoded string with extended          |
| encode    | hexadecimal alphabet                  |
| 64-decode | Decodes a base 64 encoded string into |
|           | a binary string.                      |

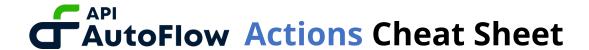

| 64-encode     | Encodes a binary into a base 64        |
|---------------|----------------------------------------|
|               | encoded string                         |
| 64-url-decode | Decodes a base 64 encoded string with  |
|               | URL and filename safe alphabet into a  |
|               | binary                                 |
| 64-url-encode | Encodes a binary into a base 64        |
|               | encoded string with URL and filename   |
|               | safe alphabet                          |
| base-decode   | Decodes a string encoded in specified  |
|               | base into a binary.                    |
| base-encode   | Encodes a binary into a string encoded |
|               | in specified base                      |
| byte-size     | Returns byte size of data provided     |

#### data/csv

| decode | This Action returns the ability to parse CSV strings to separate headers and  |
|--------|-------------------------------------------------------------------------------|
|        | data, and to convert each row into                                            |
|        | object form.                                                                  |
| encode | This Action returns new CSV that is the ability to generate CSV strings using |
|        | given headers and data.                                                       |

#### data/execution

| decode | This Action provides the ability to decode a given JSON string and convert it into a data structure. |
|--------|----------------------------------------------------------------------------------------------------|
| encode | This Action provides the ability to encode data structures into JSON strings.                        |

### data/json

| decode | This Action provides the ability to decode a given JSON string and convert |
|--------|----------------------------------------------------------------------------|
|        | it into a data structure.                                                  |
| encode | This Action provides the ability to                                        |
|        | encode data structures into JSON                                           |
|        | strings.                                                                   |

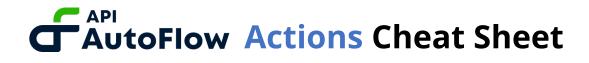

| This Action provides the ability to |
|-------------------------------------|
| convert a given JSON data structure |
| into an XML string.                 |

## data/jwt

| decode | Decode JWT into its claim/data |
|--------|--------------------------------|
| encode | Encode claim/data into JWT     |

#### data/uri

| decode       | Parses an RFC 3986 compliant uri       |
|--------------|----------------------------------------|
|              | string into a uri map                  |
| decode-query | Decode query string according to type  |
|              | selected                               |
| encode       | Creates an RFC 3986 compliant URI      |
|              | String, based on the components of URI |
|              | Мар                                    |

### data/xml

| decode  | This Action provides the ability to     |
|---------|-----------------------------------------|
|         | convert a given XML string into data    |
|         | structure.                              |
| encode  | This Action provides the ability to     |
|         | convert a given data structure into XML |
|         | string.                                 |
| to-json | This Action provides the ability to     |
|         | convert a given XML into JSON.          |

## data/yaml

| decode | This Action decodes a given yaml string |
|--------|-----------------------------------------|
|        | into data structure.                    |
| encode | This Action decodes the ability to      |
|        | convert a given yaml string into data   |
|        | structure.                              |

### datetime

| current-date | Returns the current date in UTC         |
|--------------|-----------------------------------------|
| current-day  | Calculates the current day of the week. |
| current-     | Returns the current monotonic time in   |
| monotonic-   | the given time unit.                    |
| time         |                                         |

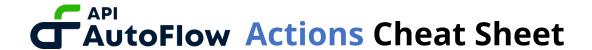

| current-os-<br>time     | Returns the current operating system (OS) time in the given time unit as unix time. |
|-------------------------|-------------------------------------------------------------------------------------|
| current-<br>system-time | Returns the current system time in the given time unit as unix time.                |
| current-time            | Returns the current time in UTC.                                                    |
| current-unix-<br>time   | Returns the current unix time in UTC.                                               |
| date-compare            | Compares two dates.                                                                 |
| date-diff               | Calculates the difference between two dates.                                        |
| datetime-add            | Adds a specified amount of time to a DateTime.                                      |
| datetime-add-           | Adds a specified amount of time to                                                  |
| to-now                  | Now.                                                                                |
| datetime-               | Compares two datetimes.                                                             |
| compare                 |                                                                                     |
| datetime-diff           | Calculates the difference between two datetimes.                                    |
| datetime-               | Converts the given Unix time to                                                     |
| from-unix-time          | datetime.                                                                           |
| datetime-to-<br>date    | Converts a datetime into a date.                                                    |
| datetime-to-            | Converts a datetime into a time.                                                    |
| time                    | converts a datetime into a time.                                                    |
| datetime-to-            | Converts the given datetime to unix                                                 |
| unix-time               | time.                                                                               |
| now                     | Returns the current datetime.                                                       |
| time-compare            | Compares two times.                                                                 |

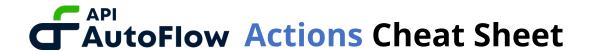

### float

| ceiling    | This Action return integer that rounds 'float' to the smallest integer greater than or equal to 'float'. |
|------------|----------------------------------------------------------------------------------------------------|
| floor      | This Action return integer that rounds                                                                   |
|            | 'float' to the largest number less than                                                                  |
|            | or equal to 'float'.                                                                                     |
| random     | This Action returns random float                                                                         |
|            | number more than 0 and less than 1.                                                                      |
| ratio      | This Action returns ration of input                                                                      |
|            | number.                                                                                                  |
| round      | This Action is used to round a given                                                                     |
|            | floating-point number to the nearest                                                                     |
|            | integer.                                                                                                 |
| to-integer | This Action is to convert a given float                                                                  |
|            | number from an input into an integer.                                                                    |
| to-string  | This Action is to convert a given float                                                                  |
|            | number from an input into a String.                                                                      |

### integer

| divide          | This Action returns quotient and          |
|-----------------|-------------------------------------------|
|                 | remainder by divison of Integer.          |
| divide-quotient | This Action returns only quotient by      |
|                 | divison of Integer.                       |
| divide-         | This Action returns only remainder by     |
| remainder       | divison of Integer.                       |
| random          | This Action returns one of the random     |
|                 | Integer up to the maximum Integer you     |
|                 | set.                                      |
| to-array        | This Action returns an array that is a    |
|                 | value converted from the value of the     |
|                 | integer to numeral system base on         |
|                 | base.                                     |
| to-float        | This Action returns float that is a value |
|                 | converted from the value of the           |
|                 | integer.                                  |

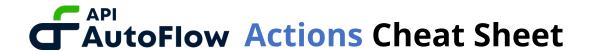

| to-string | This Action returns an array that is a |
|-----------|----------------------------------------|
|           | value converted from the value of the  |
|           | integer to numeral system base on      |
|           | base.                                  |

math

## object

| delete       | This Action delete given 'key' from         |
|--------------|---------------------------------------------|
|              | 'object'.                                   |
| get          | This action returns the value               |
|              | corresponding to the key value in the       |
|              | object.                                     |
| get-in       | This action returns the value               |
|              | corresponding to the path value in the      |
|              | object.                                     |
| has-key      | This action returns whether the given       |
|              | 'key' exists in the given 'object'.         |
| keys         | This action returns all keys in the         |
|              | object.                                     |
| map-key      | This action returns new object with         |
|              | keys mapped to new keys.                    |
| merge        | This action returns new object which        |
|              | Merges two 'object' into one.               |
| put          | This action returns new object which        |
|              | puts the given 'value' under 'key' in       |
|              | 'object'                                    |
| put-in       | This action returns new object which        |
|              | puts the given 'value' under 'path' in      |
|              | 'object'                                    |
| put-if-exist | This action returns new object which        |
|              | puts a 'value' under 'key' only if the      |
|              | 'key' already exists in 'object'.           |
| put-if-new   | This Action returns new object which        |
|              | puts the given 'value' under 'key' unless   |
|              | the entry 'key 'already exists in 'object'. |

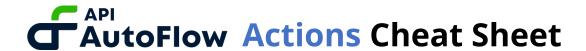

| split         | This Action returns split objects.        |
|---------------|-------------------------------------------|
| take          | This Action returns a new 'object' with   |
|               | all the key-value pairs in 'object' where |
|               | the key is in keys.                       |
| to-delimited- | Convert object to delimited string        |
| string        |                                           |
| values        | This Action returns all values from       |
|               | 'object'.                                 |

### security

| authentication-<br>decode | Decode an authentication string                    |
|---------------------------|----------------------------------------------------|
| auth-encode-              | Encode a map to an authorization                   |
| basic<br>auth-encode-     | Encodes a token string to a bearer                 |
| bearer<br>auth-encode-    | token string Encode a map to a digest token string |
| digest authorization-     | Decode an authorization token                      |
| decode<br>decrypt         | Decrypt data to a string                           |
| честурс                   |                                                    |
| encrypt                   | Encrypt a data string to a binary                  |
| hash                      | Hash data string using hash algorithm              |
| mac                       | Compute Mac data using mac algorithm               |

## string

| at               | This Action returns the grapheme 'at' of  |
|------------------|-------------------------------------------|
|                  | the given string.                         |
| capitalize-first | This Action returns new string which      |
|                  | the first letter is capitalized.          |
| concatenate      | This Action takes two string and          |
|                  | merges them into one string.              |
| contains         | This Action returns true or false if      |
|                  | 'contents' exists within 'string' or not. |

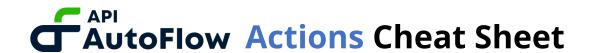

| downcase       | This Action returns downcase string.       |
|----------------|--------------------------------------------|
| duplicate      | This Action returns duplicated string      |
|                | 'count' times.                             |
| ends-with      | This Action returns true if string ends    |
|                | with any of the suffixes given.            |
| escape         | This Action returns escaped string to      |
|                | be literally matched in a regex.           |
| first          | This Action returns the first string in    |
|                | string.                                    |
| interpolate    | This action returns new string by          |
|                | replacing 'variable' with its value in a   |
|                | given string.                              |
| join           | This Action returns new string that        |
|                | joins the given Array into a string using  |
|                | 'delimiter'.                               |
| last           | This Action returns the last string in     |
|                | string.                                    |
| length         | This Action returns Count the number       |
|                | of characters in the string.               |
| pad-leading    | This Action returns returns a new          |
|                | string padded with a leading filler which  |
|                | is made of elements from 'padding'.        |
| pad-trailing   | This Action returns returns a new          |
|                | string padded with a trailing filler which |
|                | is made of elements from 'padding'.        |
| replace        | This Action returns a new string           |
|                | created by replacing occurrences of        |
|                | 'pattern' in 'string' with 'replacement'.  |
| replace-       | This Action returns new string that        |
| leading        | Replaces all leading occurrences of        |
|                | 'pattern' by 'replacement' of match in     |
|                | string.                                    |
| replace-prefix | This Action returns new string that        |
|                | replaces prefix in 'string' by             |
|                | replacement if it matches 'pattern'.       |

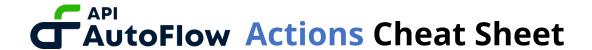

| replace-suffix   | This Action returns new string that       |
|------------------|-------------------------------------------|
|                  | replaces suffix in 'string' by            |
| vanlaga tvailing | replacement if it matches 'pattern'.      |
| replace-trailing | This Action returns new string that       |
|                  | replaces all trailing occurrences of      |
|                  | 'pattern' by replacement in string.       |
| reverse          | This Action returns string in reverse     |
|                  | order.                                    |
| slice            | This Action returns a substring starting  |
|                  | at the offset 'start', and of the given   |
|                  | 'length'.                                 |
| split            | This Action returns array that divides a  |
|                  | string into substrings at each Unicode    |
|                  | whitespace occurrence with leading        |
|                  | and trailing whitespace ignored.          |
| split-at         | This Action returns array that splits a   |
|                  | string into two at the specified offset.  |
| split-by         | This Action returns array that divides a  |
|                  | string into parts based on a pattern.     |
| split-by-        | The This Action returns array that splits |
| newline          | a given string based on a newline.        |
| starts-with      | The This Action returns true or false if  |
|                  | string starts with any of the 'prefix'    |
|                  | given.                                    |
| to-float         | The This Action returns float that string |
|                  | is parsed a binary into a float.          |
| to-integer       | The This Action returns integer that      |
|                  | string is parsed a binary into a integer. |
| to-integer-by-   | The This Action returns integer which     |
| base             | corresponds to 'string' representation    |
|                  | of integer in the given 'base'.           |
| trim             | The This Action returns a string where    |
|                  | all leading Unicode whitespaces have      |
|                  | been removed.                             |

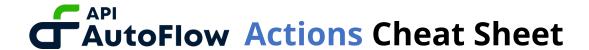

| trim-by          | The This Action returns a string where |
|------------------|----------------------------------------|
|                  | all leading and trailing 'pattern'     |
|                  | characters have been removed.          |
| trim-leading     | The This Action returns a string where |
|                  | all leading Unicode whitespaces have   |
|                  | been removed.                          |
| trim-leading-    | The This Action returns a string where |
| by               | all leading 'pattern' characters have  |
|                  | been removed.                          |
| trim-trailing    | The This Action returns a string where |
|                  | all trailing Unicode whitespaces has   |
|                  | been removed.                          |
| trim-trailing-by | The This Action returns a string where |
|                  | all trailing 'pattern' characters have |
|                  | been removed.                          |
| unescape         | The This Action returns a string where |
|                  | unescapes characters in a string.      |
| upcase           | The This Action returns a string where |
|                  | converts all characters in the given   |
|                  | string to uppercase.                   |

### uuid

| md5      | Create a new UUID based on MD5 of  |
|----------|------------------------------------|
|          | fixed value.                       |
| random   | Create a new UUID based on pseudo  |
|          | random value.                      |
| sha1     | Create a new UUID based on SHA1 of |
|          | fixed value.                       |
| standard | Create a new standard UUID         |

#### variable